<span id="page-0-0"></span>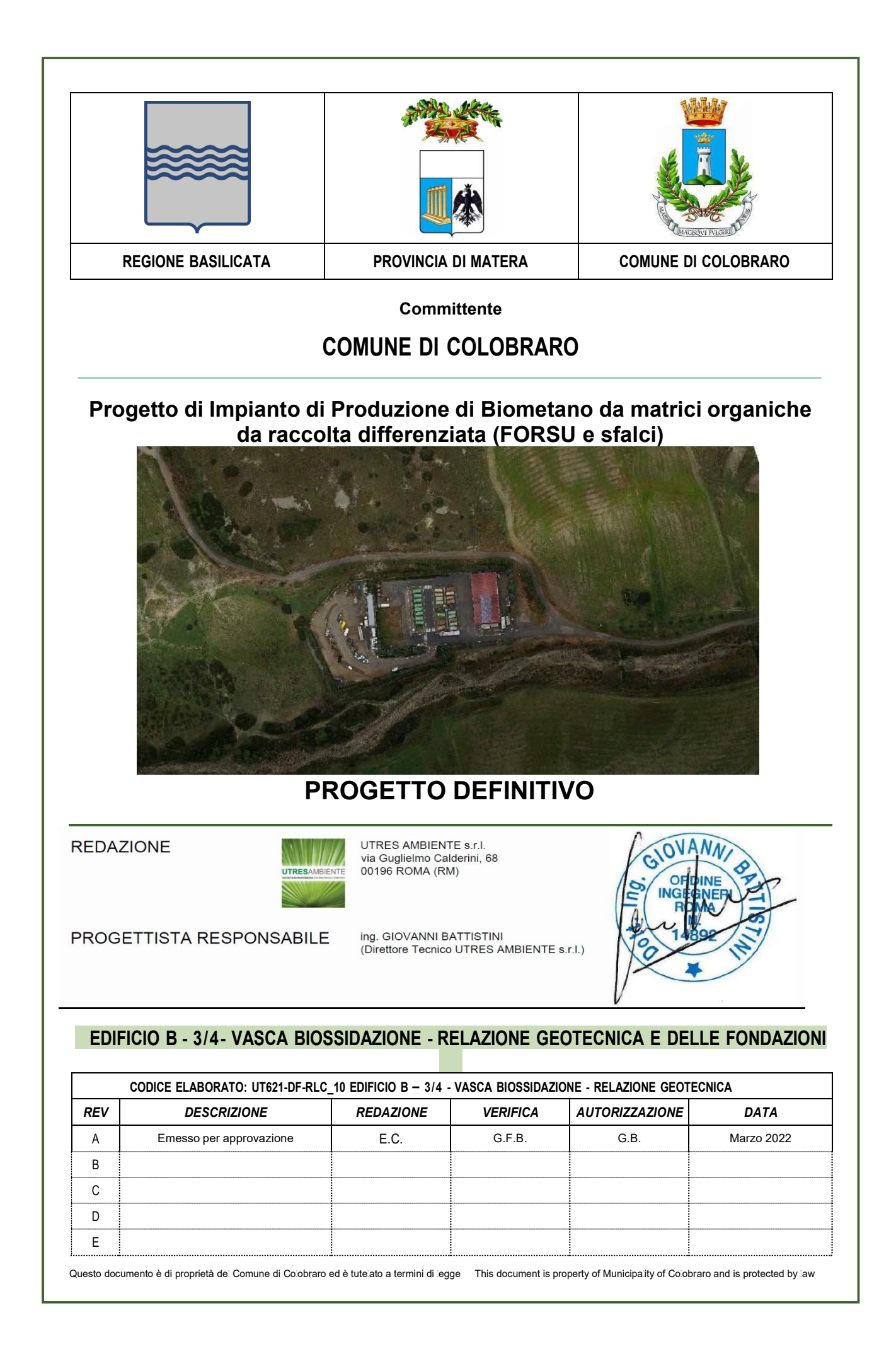

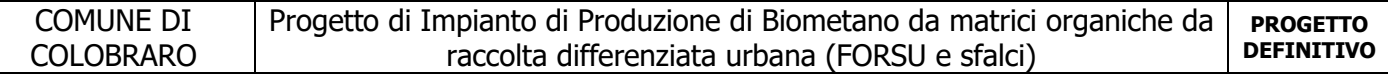

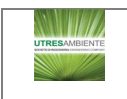

# INDICE

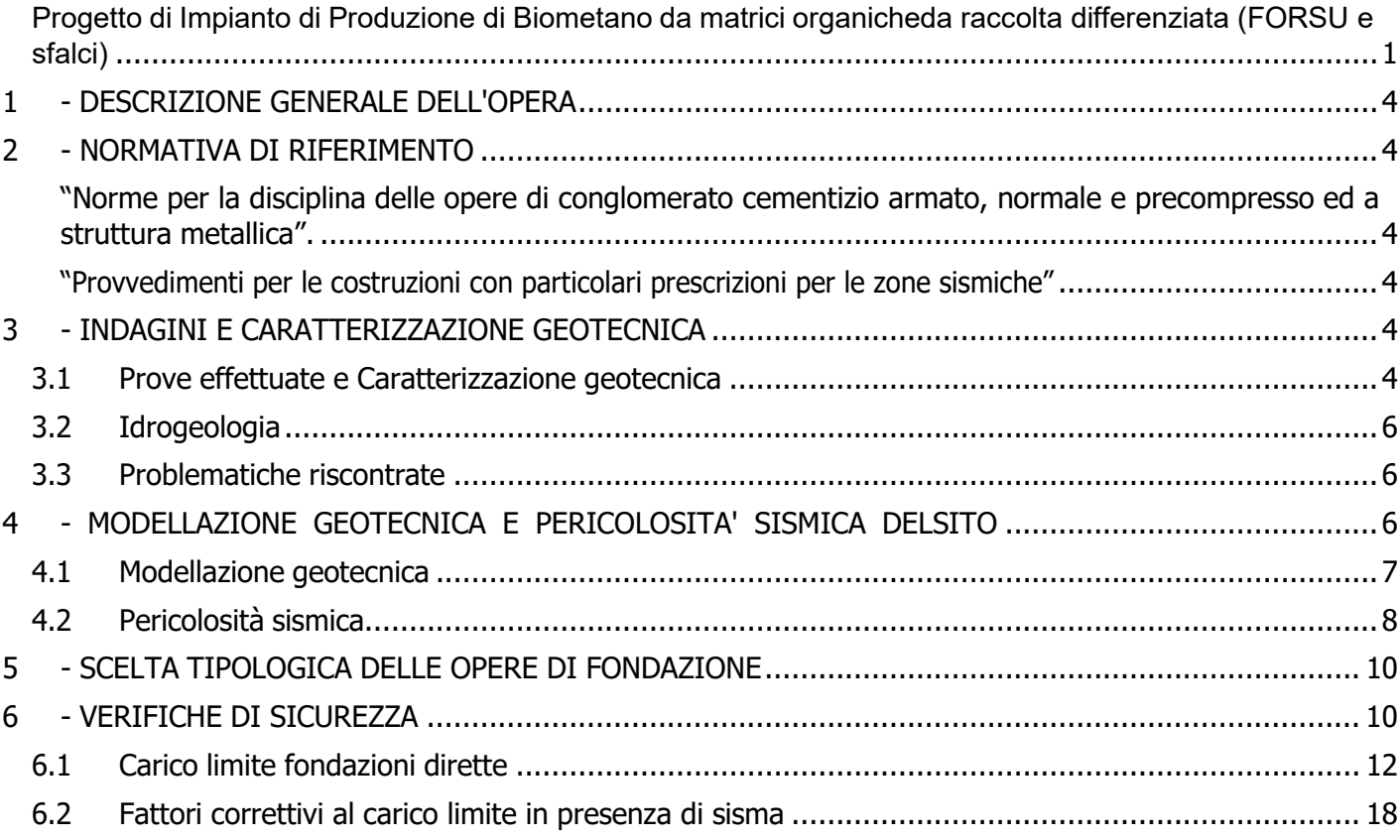

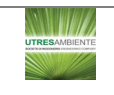

## <span id="page-3-0"></span>**1 - DESCRIZIONE GENERALE DELL'OPERA**

La presente relazione geotecnica riguarda le indagini, la caratterizzazione e modellazione geotecnica del "volume significativo" per l'opera in esame e valuta l'interazione opera/terreno ai fini del dimensionamento delle relative fondazioni.

Questa relazione è stata redatta sulla base dei dati risultanti dalle prove di campagna e/o di laboratorio.

## <span id="page-3-1"></span>**2 - NORMATIVA DI RIFERIMENTO**

Le fasi di analisi e verifica della struttura sono state condotte in accordo alle seguenti disposizioni normative, per quanto applicabili in relazione al criterio di calcolo adottato dal progettista, evidenziato nel prosieguo della presente relazione:

**Legge 5 novembre 1971 n. 1086** (G. U. 21 dicembre 1971 n. 321)

<span id="page-3-2"></span>"Norme per la disciplina delle opere di conglomerato cementizio armato, normale e precompresso ed a struttura metallica".

**Legge 2 febbraio 1974 n. 64** (G. U. 21 marzo 1974 n. 76)

<span id="page-3-3"></span>"Provvedimenti per le costruzioni con particolari prescrizioni per le zone sismiche"

Indicazioni progettuali per le nuove costruzioni in zone sismiche a cura del Ministero per la Ricerca scientifica - Roma 1981.

**D. M. Infrastrutture Trasporti 17/01/2018** (G.U. 20/02/2018 n. 42 - Suppl. Ord. n. 8) "Aggiornamento delle Norme tecniche per le Costruzioni".

Inoltre, in mancanza di specifiche indicazioni, ad integrazione della norma precedente e per quanto con esse non in contrasto, sono state utilizzate le indicazioni contenute nella:

**Circolare 21 gennaio 2019, n. 7 C.S.LL.PP.** (G.U. Serie Generale n. 35 del 11/02/2019 - Suppl. Ord. n. 5)

Istruzioni per l'applicazione dell'«Aggiornamento delle "Norme tecniche per le costruzioni"» di cui al decreto ministeriale 17 gennaio 2018.

**Eurocodice 7** - "Progettazione geotecnica" - EN 1997-1 per quanto non in contrasto con le disposizioni del D.M. 2018 "Norme Tecniche per le Costruzioni".

# <span id="page-3-4"></span>**3 - INDAGINI E CARATTERIZZAZIONE GEOTECNICA**

Sulla base di quanto dettagliato nella relazione geologica dell'area di sito, si è proceduto alla progettazione della campagna di indagini geognostiche finalizzate alla determinazione delle caratteristiche geotecniche dei terreni interessati dal "volume significativo" dell'opera in esame.

## <span id="page-3-5"></span>**3.1 Prove effettuate e Caratterizzazione geotecnica**

Al fine della determinazione delle caratteristiche geotecniche dei terreni coinvolti nel "volume significativo" dell'opera in esame, sono state condotte delle prove geotecniche, riassunte nella relazione geologica.

Le indagini realizzate hanno permesso di ricostruire le seguenti stratigrafie per ognuna delle quali sono state definite le proprietà geotecniche dei singoli terreni coinvolti.

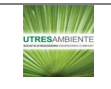

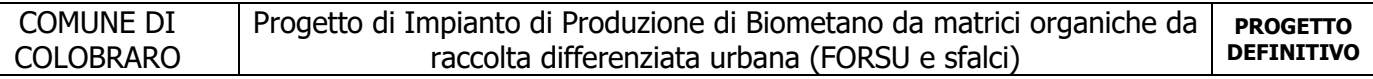

#### **TERRENI**

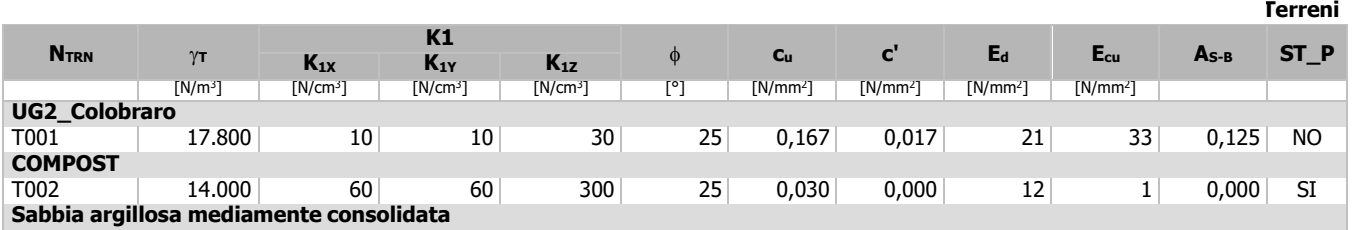

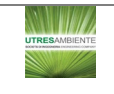

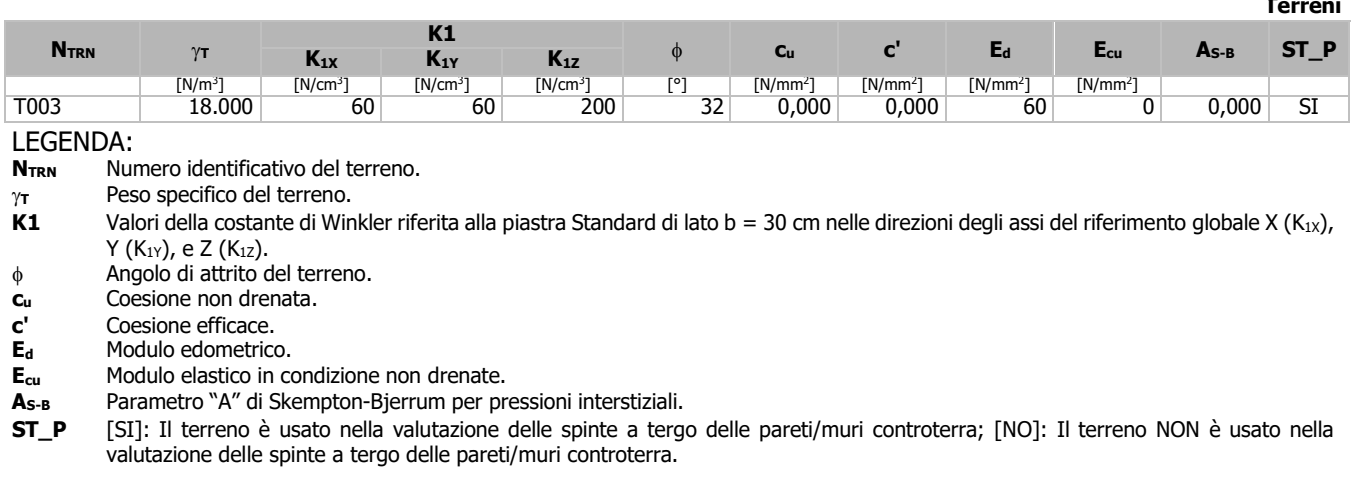

**NB:** Nel caso di fondazioni dirette con stratigrafia, il calcolo del carico limite (q<sub>lim</sub>) viene fatto su un terreno "equivalente" con parametri geotecnici calcolati come media pesata degli strati compresi tra la quota del piano di posa e la quota della profondità "significativa" (stabilita come "Multiplo della dimensione Significativa della fondazione").

Parametro " J" = 
$$
\frac{\sum_{i=1}^{n} [Parametero " J" (strato, i) \cdot Spessore (strato, i)]}{Profondità significativa}
$$

con i = 1,…, n (numero di strati compresi tra la quota del piano di posa e la quota della profondità significativa).

## <span id="page-5-0"></span>**3.2 Idrogeologia**

Non è stata riscontrata la presenza di falde acquifere a profondità di interesse relativamente al "volume significativo" investigato.

## <span id="page-5-1"></span>**3.3 Problematiche riscontrate**

Durante l'esecuzione delle prove e dall'elaborazione dei dati non sono emerse problematiche rilevanti alla realizzazione delle opere di fondazione.

# <span id="page-5-2"></span>**4 - MODELLAZIONE GEOTECNICA E PERICOLOSITA' SISMICA DEL SITO**

Le indagini effettuate, permettono di classificare il profilo stratigrafico, ai fini della determinazione dell'azione sismica, di categoria:

**B [B - Rocce tenere e depositi di terreni a grana grossa molto addensati o terreni a grana fina molto consistenti]**, basandosi sulla valutazione della velocità delle onde di taglio (V<sub>S30</sub>) e/o del numero di colpi dello Standard Penetration Test (N<sub>SPT</sub>) e/o della resistenza non drenata equivalente (c<sub>u,30</sub>). Tutti i parametri che caratterizzano i terreni di fondazione sono riportati nei successivi paragrafi.

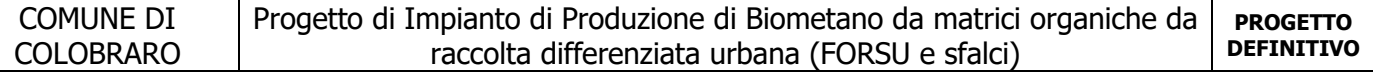

## <span id="page-6-0"></span>**4.1 Modellazione geotecnica**

Ai fini del calcolo strutturale, il terreno sottostante l'opera viene modellato secondo lo schema di Winkler, cioè un sistema costituito da un letto di molle elastiche mutuamente indipendenti. Ciò consente di ricavare le rigidezze offerte dai manufatti di fondazione, siano queste profonde o superficiali, che sono state introdotte direttamente nel modello strutturale per tener conto dell'interazione opera/terreno.

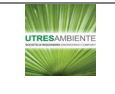

### <span id="page-7-0"></span>**4.2 Pericolosità sismica**

Ai fini della pericolosità sismica sono stati analizzati i dati relativi alla sismicità dell'area di interesse e ad eventuali effetti di amplificazione stratigrafica e topografica. Si sono tenute in considerazione anche la classe dell'edificio e la vita nominale.

Per tale caratterizzazione si riportano di seguito i dati di pericolosità come da normativa:

#### **DATI GENERALI ANALISI SISMICA**

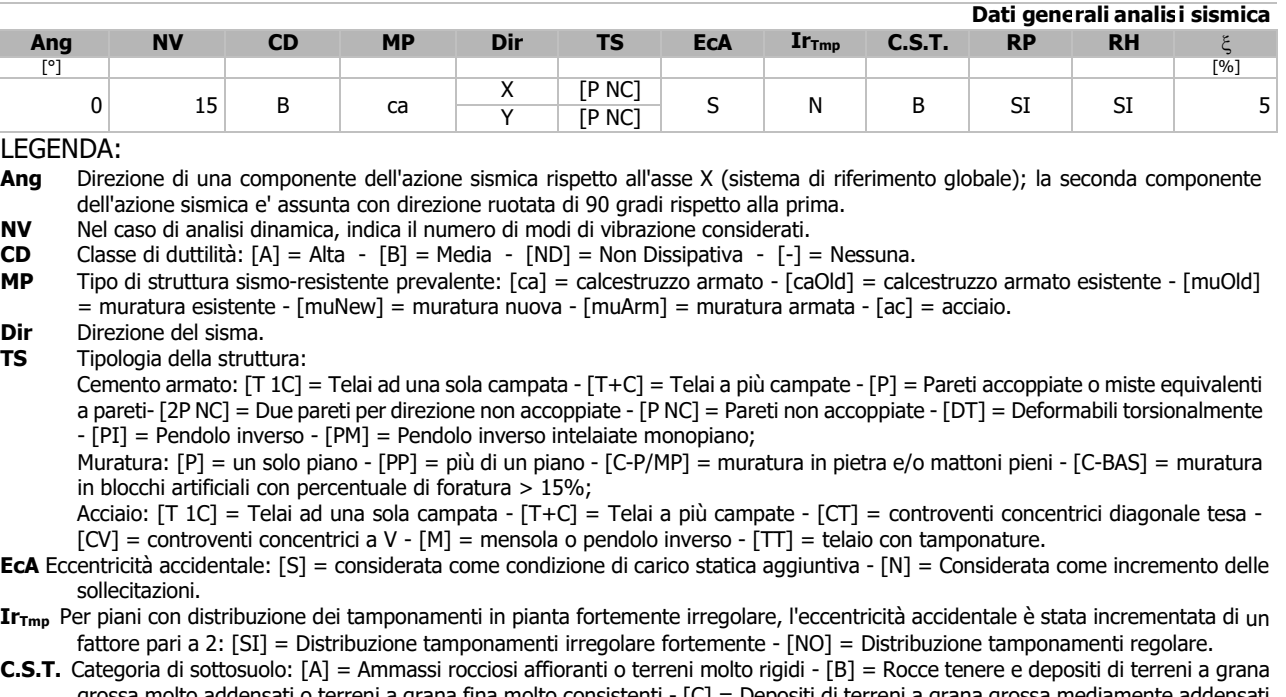

grossa molto addensati o terreni a grana fina molto consistenti - [C] = Depositi di terreni a grana grossa mediamente addensati o terreni a grana fina mediamente consistenti - [D] = Depositi di terreni a grana grossa scarsamente addensati o di terreni a grana fina scarsamente consistenti - [E] = Terreni con caratteristiche e valori di velocità equivalente riconducibili a quelle definite per le categorie C o D.

**RP** Regolarità in pianta: [SI] = Struttura regolare - [NO] = Struttura non regolare.<br>**RH** Regolarità in altezza: [SI] = Struttura regolare - [NO] = Struttura non regolare. Regolarità in altezza: [SI] = Struttura regolare - [NO] = Struttura non regolare.

- Coefficiente viscoso equivalente.
- **NOTE** [-] = Parametro non significativo per il tipo di calcolo effettuato.

#### **DATI GENERALI ANALISI SISMICA - FATTORI DI COMPORTAMENTO**

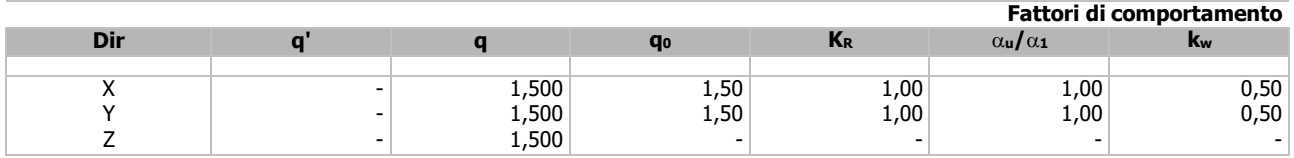

LEGENDA:<br>q' Fatt

**q'** Fattore di riduzione dello spettro di risposta sismico allo SLU ridotto (Fattore di comportamento ridotto - relazione C7.3.1 circolare NTC)

**q** Fattore di riduzione dello spettro di risposta sismico allo SLU (Fattore di comportamento).

**q0** Valore di base (comprensivo di kw).

**KR** Fattore riduttivo funzione della regolarità in altezza : pari ad 1 per costruzioni regolari in altezza, 0,8 per costruzioni non regolari in altezza, e 0,75 per costruzioni in muratura esistenti non regolari in altezza (§ C8.5.5.1)..

α**u/**α**<sup>1</sup>** Rapporto di sovraresistenza.

**kw** Fattore di riduzione di q<sub>0</sub>.

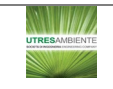

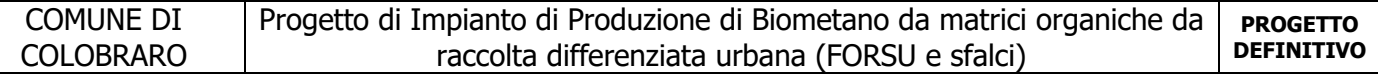

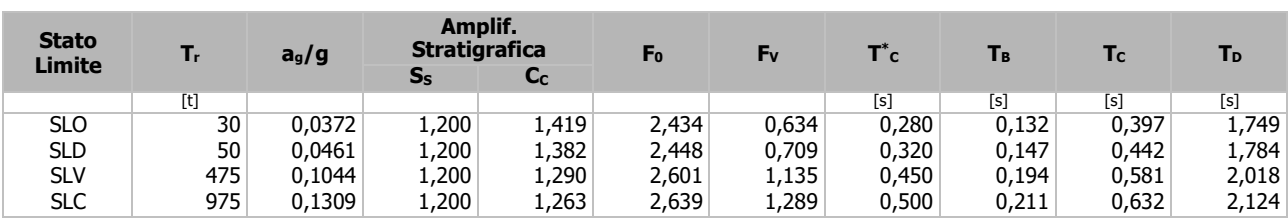

LEGENDA:

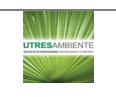

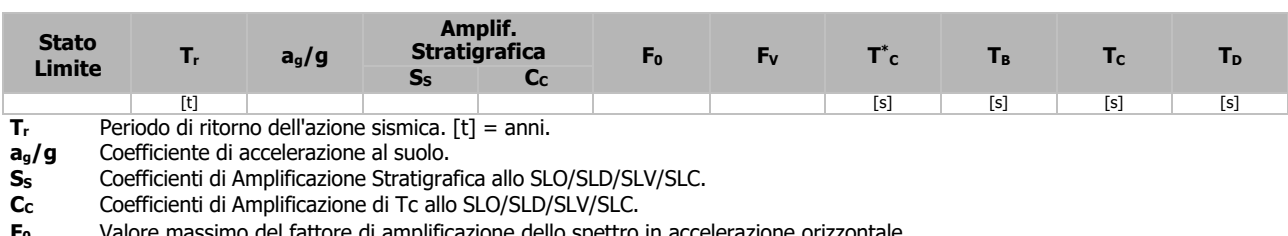

**F0** Valore massimo del fattore di amplificazione dello spettro in accelerazione orizzontale.

**FV** Valore massimo del fattore di amplificazione dello spettro in accelerazione verticale.

 $T^*_{\mathsf{B}}$ Periodo di inizio del tratto a velocità costante dello spettro in accelerazione orizzontale.

T<sub>B</sub> Periodo di inizio del tratto accelerazione costante dello spettro di progetto.<br>Tc Periodo di inizio del tratto a velocità costante dello spettro di progetto.

**T<sub>C</sub>** Periodo di inizio del tratto a velocità costante dello spettro di progetto.<br>T<sub>D</sub> Periodo di inizio del tratto a spostamento costante dello spettro di prog

Periodo di inizio del tratto a spostamento costante dello spettro di progetto.

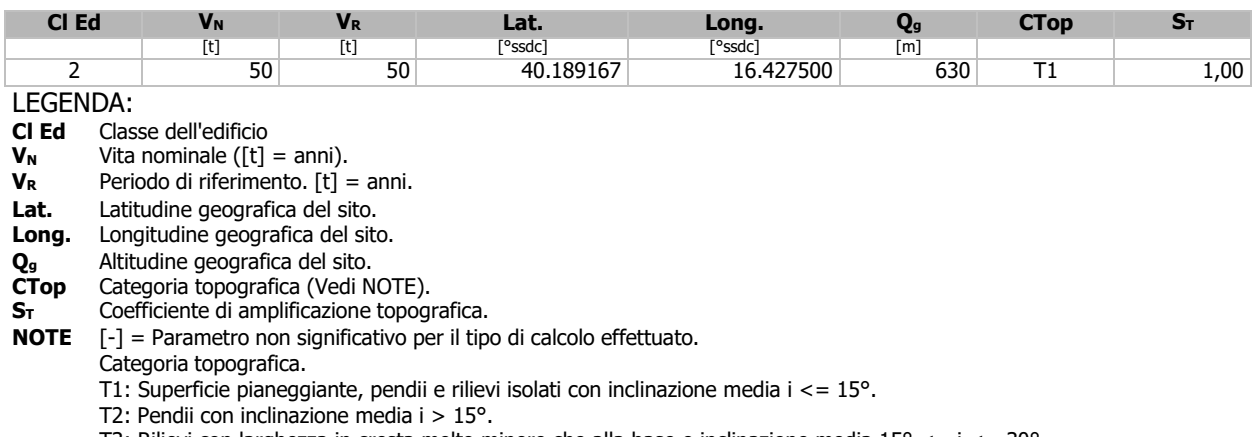

T3: Rilievi con larghezza in cresta molto minore che alla base e inclinazione media  $15^{\circ} < = 1 < = 30^{\circ}$ .

T4: Rilievi con larghezza in cresta molto minore che alla base e inclinazione media i > 30°.

# <span id="page-9-0"></span>**5 - SCELTA TIPOLOGICA DELLE OPERE DI FONDAZIONE**

La tipologia delle opere di fondazione è consona alle caratteristiche meccaniche del terreno definite in base ai risultati delle indagini geognostiche.

Nel caso in esame, la struttura di fondazione è costituita da:

fondazioni dirette.

# <span id="page-9-1"></span>**6 - VERIFICHE DI SICUREZZA**

Nelle verifiche allo stato limite ultimo deve essere rispettata la condizione:

 $E_d \leq R_d$ 

dove:

M

Ed è il valore di progetto dell'azione o dell'effetto dell'azione;

Rd è il valore di progetto della resistenza del sistema geotecnico.

Le verifiche strutturali e geotecniche delle fondazioni, sono state effettuate con l'**Approccio 2** come definito

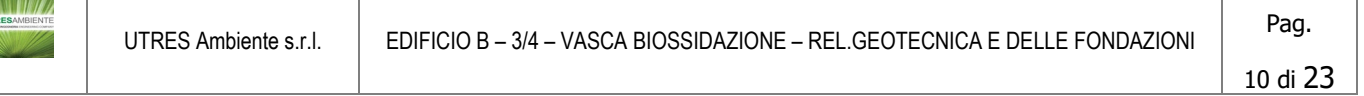

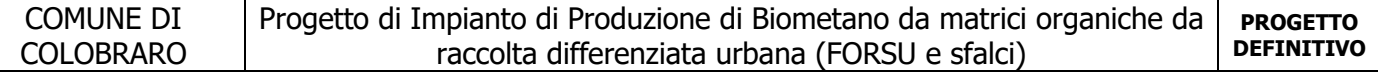

al §2.6.1 del D.M. 2018, attraverso la combinazione **A1+M1+R3**. Le azioni sono state amplificate tramite i coefficienti della colonna A1 (STR) definiti nella tabella 6.2.I del D.M. 2018.

#### **Tabella 6.2.I - Coefficienti parziali per le azioni o per l'effetto delle azioni** [cfr. D.M. 2018]

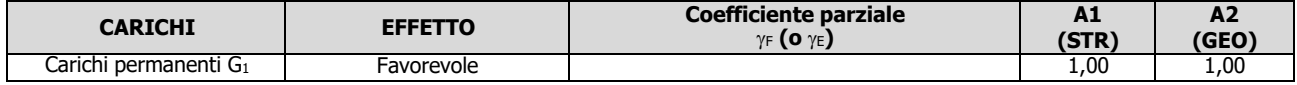

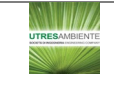

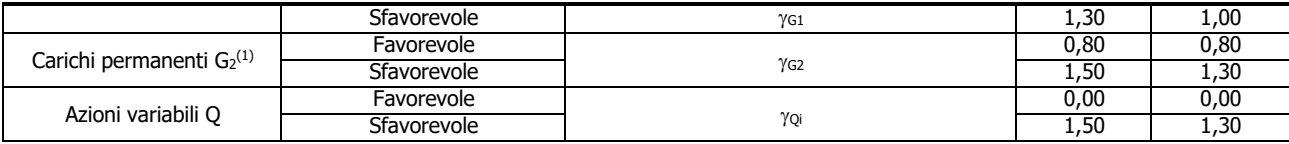

<sup>(1)</sup> Per i carichi permanenti G<sub>2</sub> si applica quanto indicato alla Tabella 2.6.I. Per la spinta delle terre si fa riferimento ai coefficienti <sub>YG1</sub>

I valori di resistenza del terreno sono stati ridotti tramite i coefficienti della colonna M1 definiti nella tabella 6.2.II del D.M. 2018.

#### **Tabella 6.2.II - Coefficienti parziali per i parametri geotecnici del terreno** [cfr. D.M. 2018]

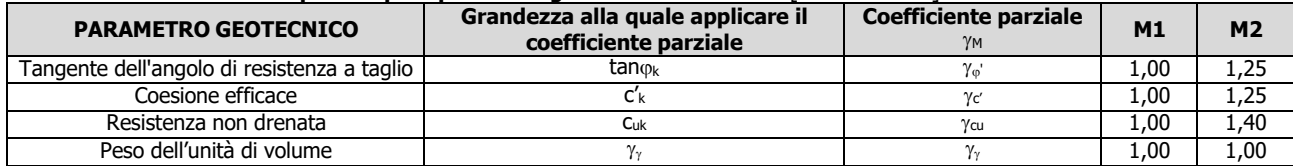

I valori calcolati delle resistenze totali dell'elemento strutturale sono stati divisi per i coefficienti R3 della tabella 6.4.I del D.M. 2018 per le fondazioni superficiali.

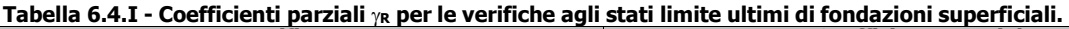

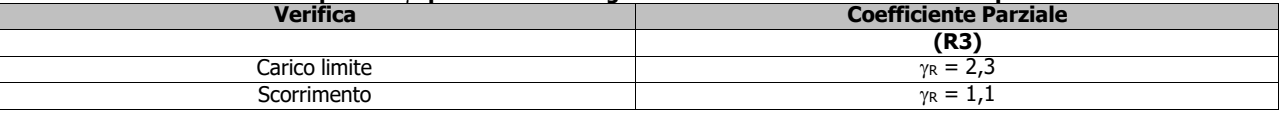

Per le varie tipologie di fondazioni sono di seguito elencate le metodologie ed i modelli usati per il calcolo del carico limite ed i risultati di tale calcolo.

### <span id="page-11-0"></span>**6.1 Carico limite fondazioni dirette**

La formula del carico limite esprime l'equilibrio fra il carico applicato alla fondazione e la resistenza limite del terreno. Il carico limite è dato dalla seguente espressione:

$$
\textbf{q}_{\text{lim}} = c \cdot N_c \cdot \textbf{s}_c \cdot \textbf{d}_c \cdot \textbf{i}_c \cdot \textbf{g}_c \cdot \textbf{b}_c \cdot \Psi_c + q \cdot N_q \cdot \textbf{s}_q \cdot \textbf{d}_q \cdot \textbf{i}_q \cdot \textbf{g}_q \cdot \textbf{b}_q \cdot \Psi_q + \frac{B'}{2} \cdot \gamma_f \cdot N_\gamma \cdot \textbf{s}_\gamma \cdot \textbf{d}_\gamma \cdot \textbf{i}_\gamma \cdot \textbf{g}_\gamma \cdot \textbf{b}_\gamma \cdot \Psi_\gamma \cdot \textbf{r}_\gamma
$$

in cui:

c = coesione del terreno al disotto del piano di posa della fondazione;

- $q = \gamma \cdot D$  = pressione geostatica in corrispondenza del piano di posa della fondazione;
	- $\gamma$  = peso unità di volume del terreno al di sopra del piano di posa della fondazione; D = profondità del piano di posa della fondazione;

B' = larghezza ridotta della suola di fondazione (vedi **NB**);

 $L =$  lunghezza della fondazione;

- $\gamma_f$  = peso unità di volume del terreno al disotto del piano di posa della fondazione;
- N<sub>c</sub>, N<sub>q</sub>, N<sub> $\gamma$ </sub> = fattori di capacità portante;

s, d, i, q, b,  $\psi$ ,  $r =$  coefficienti correttivi.

**NB:** Se la risultante dei carichi verticali è eccentrica, B e L saranno ridotte rispettivamente di:

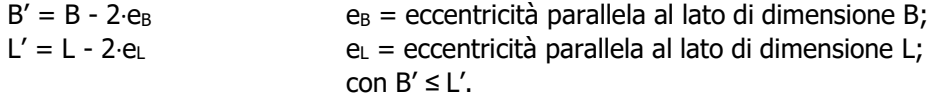

dove:

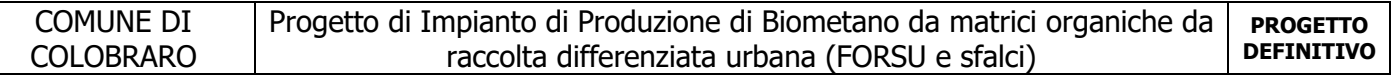

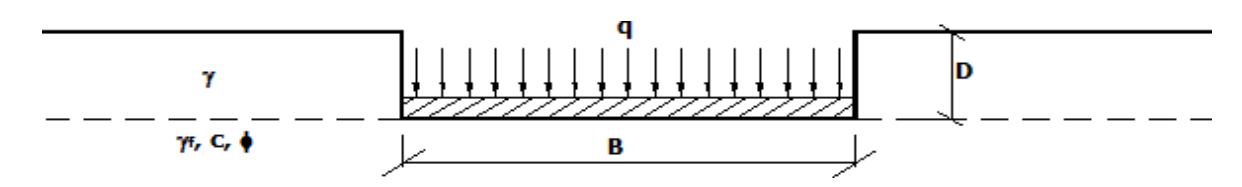

**Calcolo dei fattori Nc, Nq, N**<sup>γ</sup>

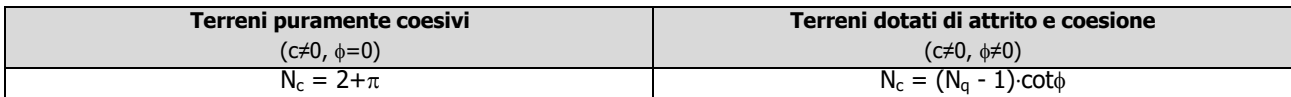

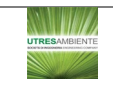

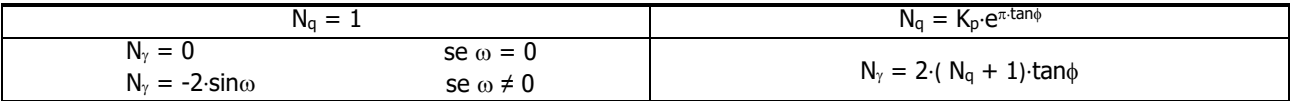

dove:

k = tan<sup>2'</sup> 45 +  $\sqrt{\frac{\phi}{n}}$  è il coefficiente di spinta passiva di Rankine;

p  $\begin{pmatrix} 1 & 1 \\ 2 & 2 \end{pmatrix}$ 

φ = angolo di attrito del terreno al disotto del piano di posa della fondazione;

 $ω =$  angolo di inclinazione del piano campagna.

#### **Calcolo dei fattori di forma sc, sq, s**<sup>γ</sup>

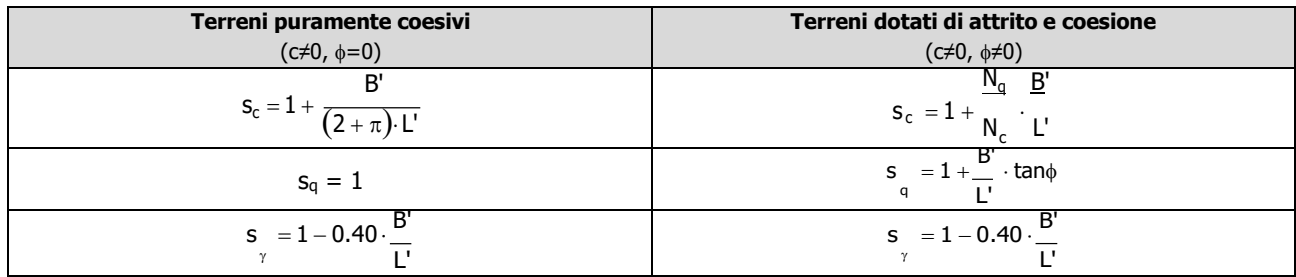

con B'/L'<1.

### **Calcolo dei fattori di profondità del piano di posa dc, dq, d**<sup>γ</sup>

Si definisce il seguente parametro:

$$
K = \frac{D}{B'} \qquad \text{se} \qquad \frac{D}{B'} \le 1 ;
$$
  

$$
K = \arct \frac{|D|}{|B'|} \qquad \text{se} \qquad \frac{D}{B'} > 1 .
$$

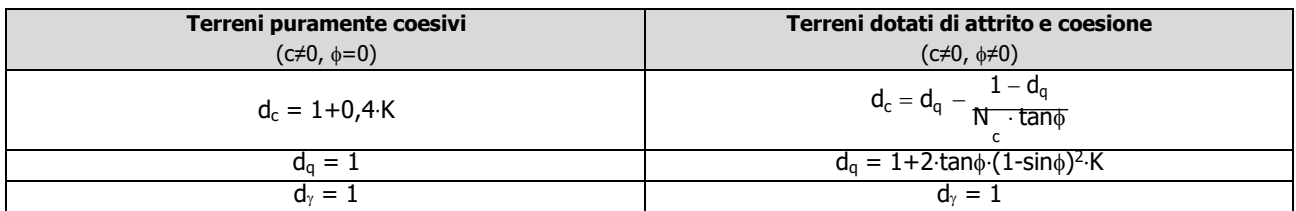

#### **Calcolo dei fattori di inclinazione del carico ic, iq, i**<sup>γ</sup>

Si definisce il seguente parametro:

$$
m = mB = \frac{2 + B/L}{1 + B/L}
$$
  
2 + L/B

se la forza H è parallela alla direzione trasversale della fondazione

$$
m = m = \frac{2 + L/B}{}
$$

se la forza H è parallela alla direzione longitudinale della fondazione

$$
L = 1 + L/B
$$

 $m = m_{\theta} = m_{\text{L}} \cdot \cos^2 \theta + m_{\text{B}} \cdot \sin^2 \theta$  se la forza H forma un angolo  $\theta$  con la direzione longitudinale della fondazione

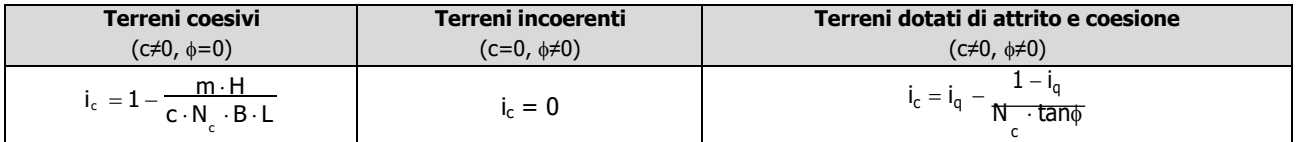

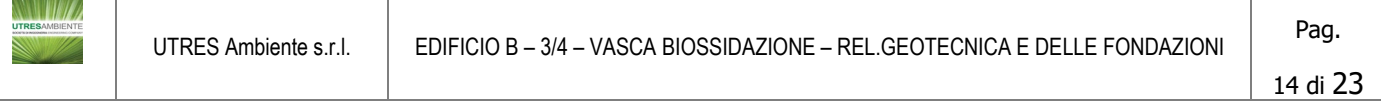

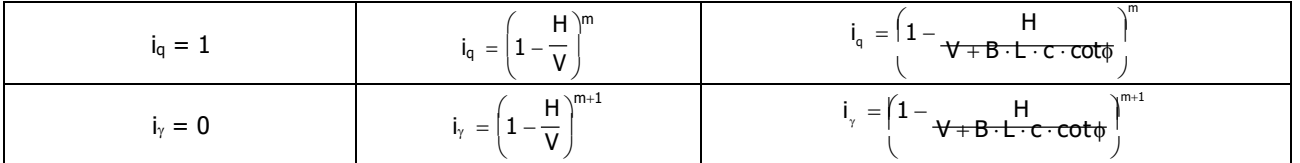

dove:

H = componente orizzontale dei carichi agente sul piano di posa della fondazione;

V = componente verticale dei carichi agente sul piano di posa della fondazione.

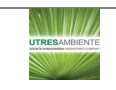

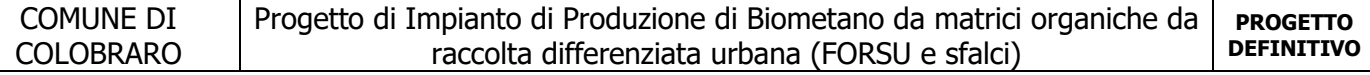

#### **Calcolo dei fattori di inclinazione del piano di campagna bc, bq, b**<sup>γ</sup>

Indicando con ω la pendenza del piano campagna, si ha:

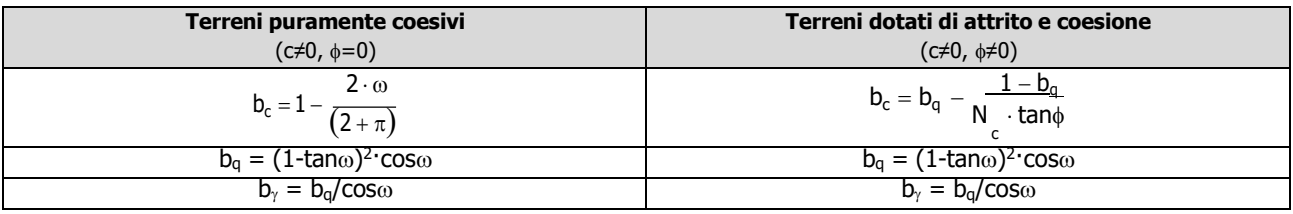

Per poter applicare tali coefficienti correttivi deve essere verificata la seguente condizione:

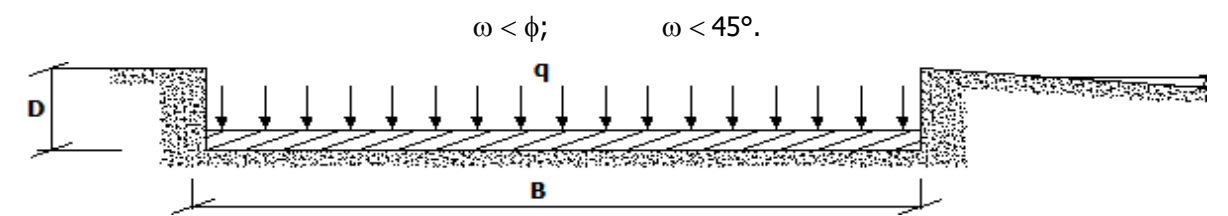

#### **Calcolo dei fattori di inclinazione del piano di posa gc, gq, g**<sup>γ</sup>

Indicando con ε la pendenza del piano di posa della fondazione, si ha:

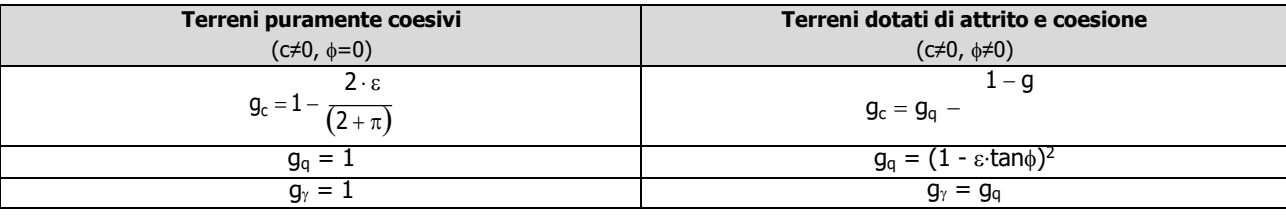

Per poter applicare tali coefficienti correttivi deve essere verificata la seguente condizione:

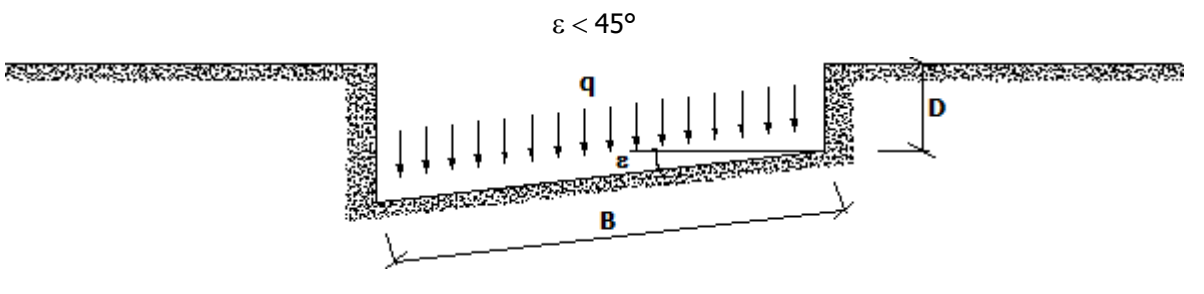

#### **Calcolo dei fattori di riduzione per rottura a punzonamento** ψ**c,** ψ**q,** ψγ

Si definisce l'indice di rigidezza del terreno come:

$$
I_r = \frac{G}{c + \sigma \cdot tan\phi}
$$

dove:

 $G =$   $E =$  modulo d'elasticità tangenziale del terreno;  $2 \cdot (1 + v)$ 

E= modulo elastico del terreno (nei calcoli è utilizzato il modulo edometrico);

ν = modulo di Poisson. Sia in condizioni non drenate che drenate è assunto pari a 0,5 (a vantaggio di sicurezza); σ= tensione litostatica alla profondità D+B/2.

La rottura a punzonamento si verifica quando i coefficienti di punzonamento ψ**c**, ψ**q**, ψγ sono inferiori all'unità; ciò accade quando l'indice di rigidezza Ir si mantiene inferiore al valore critico:

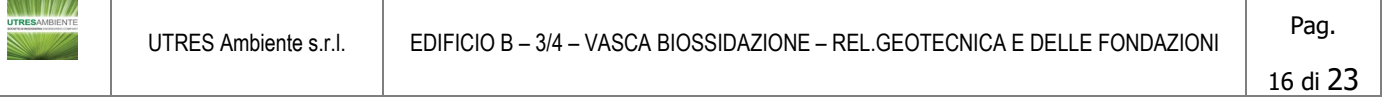

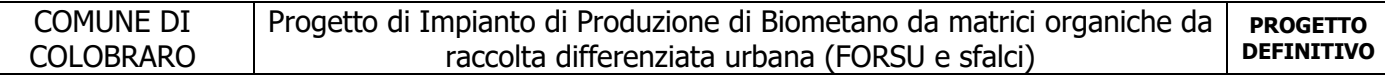

$$
I_r < I_{r,crit} = \frac{1}{2} \cdot e^{\left[\left(3.3 - 0.45 \cdot \frac{B}{L} \right) \cdot \cot^2(45 - \frac{\phi}{2})\right]}.
$$

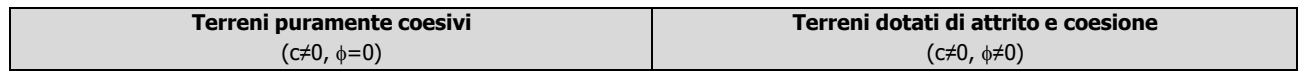

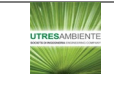

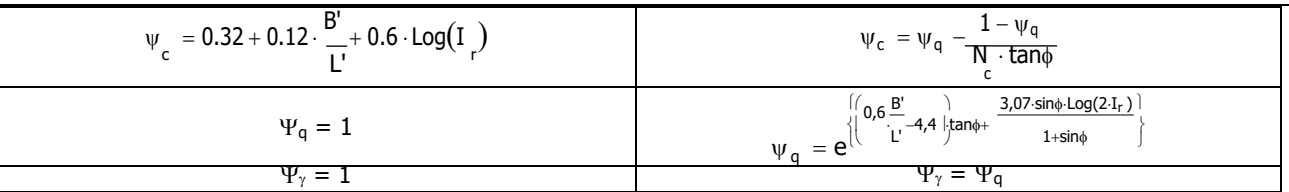

#### **1. CORREZIONE PER FONDAZIONE TIPO PIASTRA**

Bowles, al fine di limitare il contributo del termine "B∙Nγ", che per valori elevati di B porterebbe ad ottenere valori del carico limite prossimi a quelli di una fondazione profonda, propone il seguente fattore di riduzione **r**γ:

$$
r_{\gamma} = 1 - 0.25 \cdot Log(B/2)
$$
 **con B  $\ge 2$  m**

Nella tabella sottostante sono riportati una serie di valori del coefficiente r<sub>γ</sub> al variare della larghezza dell'elemento di fondazione.

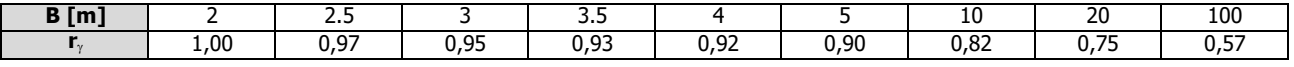

Questo coefficiente assume particolare importanza per fondazioni larghe con rapporto D/B basso, caso nel quale il termine "B∙Nγ" è predominante.

#### **2. CALCOLO DEL CARICO LIMITE IN CONDIZIONI NON DRENATE**

L'espressione generale del carico limite, valutato in termini di tensioni totale, diventa:

$$
\mathbf{q}_{\text{lim}} = \mathbf{c}_{\mathsf{u}} \cdot (2 + \pi) \cdot \mathbf{s}_{\mathsf{c}} \cdot \mathbf{d}_{\mathsf{c}} \cdot \mathbf{i}_{\mathsf{c}} \cdot \mathbf{g}_{\mathsf{c}} \cdot \mathbf{b}_{\mathsf{c}} + \mathsf{q} + \frac{\mathsf{B}'}{2} \cdot \gamma_{\text{sat}} \cdot \mathsf{B}' \cdot \mathsf{N}_{\gamma} \cdot \mathbf{s}_{\gamma} \cdot \mathsf{r}_{\gamma}
$$

dove:

 $c<sub>u</sub> = \text{coesione non drenata};$ 

γsat = peso unità di volume del terreno in condizioni di saturazione.

**N.B:** Nel calcolo in condizioni non drenate (situazione molto rara per un terreno incoerente) si assume, sempre e comunque, che l'angolo di attrito  $\phi$  sia nullo ( $\phi = 0$ ).

## <span id="page-17-0"></span>**6.2 Fattori correttivi al carico limite in presenza di sisma**

L'azione del sisma si traduce in accelerazioni nel sottosuolo (**effetto cinematico**) e nella fondazione, per l'azione delle forze d'inerzia generate nella struttura in elevazione (**effetto inerziale**).

Nell'analisi pseudo-statica, modellando l'azione sismica attraverso la sola componente orizzontale, tali effetti possono essere portati in conto mediante l'introduzione di coefficienti sismici rispettivamente denominati **Kh**<sup>i</sup> e **Khk**, il primo definito dal rapporto tra le componenti orizzontale e verticale dei carichi trasmessi in fondazione ed il secondo funzione dell'accelerazione massima attesa al sito.

La formula generale del carico limite si modifica nel seguente modo:<sub>R'</sub>

q = c ⋅N ⋅ s ⋅ d ⋅i ⋅ g ⋅b ⋅ Ψ ⋅ z + q ⋅N ⋅ s ⋅ d ⋅i ⋅ g ⋅b ⋅ Ψ ⋅ z +  $\frac{1}{2}$  ⋅ γ ⋅ N ⋅ s ⋅ d ⋅i ⋅ g ⋅ b ⋅ Ψ ⋅ r ⋅ z ⋅ c lim <sup>c</sup> <sup>c</sup> c c <sup>c</sup> <sup>c</sup> <sup>c</sup> <sup>c</sup> <sup>q</sup> <sup>q</sup> q q <sup>q</sup> <sup>q</sup> <sup>q</sup> <sup>q</sup> 2 <sup>f</sup> <sup>γ</sup> <sup>γ</sup> <sup>γ</sup> <sup>γ</sup> <sup>γ</sup> <sup>γ</sup> <sup>γ</sup> <sup>γ</sup> <sup>γ</sup> <sup>γ</sup>

in cui, oltre ai termini già precedentemente indicati, si sono introdotti i seguenti termini:

 $z_c$ ,  $z_q$ ,  $z_{\gamma}$  = coefficienti correttivi dovuti all'effetto inerziale;  $c<sub>y</sub>$  = coefficiente correttivo dovuto all'effetto cinematico.

UTRES Ambiente s.r.l. | EDIFICIO B – 3/4 – VASCA BIOSSIDAZIONE – REL.GEOTECNICA E DELLE FONDAZIONI | Pag. 18 di 23

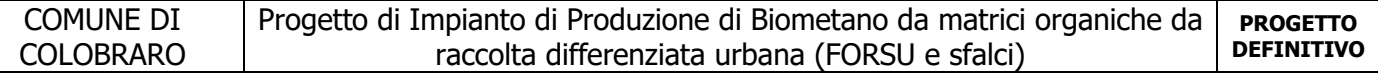

#### **Calcolo del fattore correttivo dovuto all'effetto cinematico c**<sup>γ</sup>

L'effetto cinematico modifica il solo coefficiente Nγ in funzione del coefficiente sismico Khk che è pari a:

$$
K_{hk} = \beta_s \cdot S_S \cdot S_T \cdot a_g/g;
$$

 $β<sub>s</sub> = coefficiente di riduzione dell'accelerazione massima attesa al sito;$ 

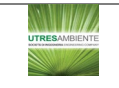

dove:

 $S<sub>S</sub>$  = coefficiente di amplificazione stratigrafica;

 $S_T$  = coefficiente di amplificazione topografica;

 $a<sub>g</sub>$  = accelerazione orizzontale massima attesa su sito di riferimento rigido.

I valori di β<sup>s</sup> sono riportati nella seguente tabella:

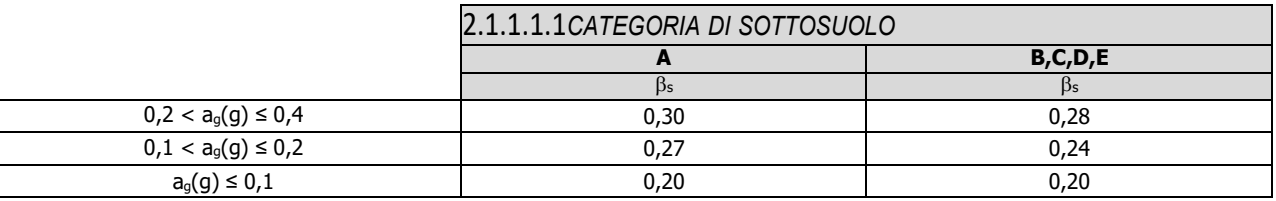

Il fattore correttivo dovuto all'effetto cinematico **c**<sup>γ</sup> è stato, pertanto, determinato con la seguente relazione:

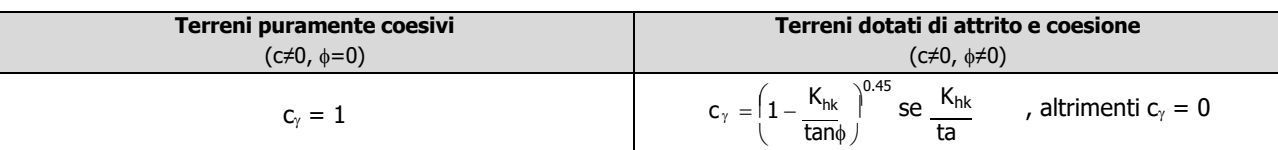

#### **Calcolo dei fattori correttivi dovuti all'effetto inerziale zc, zq, z**<sup>γ</sup>

L'effetto inerziale produce variazioni di tutti i coefficienti di capacità portante del carico limite in funzione del coefficiente sismico Khi.

Tali effetti correttivi vengono valutati con la teoria di **Paolucci - Pecker** attraverso le seguenti relazioni:

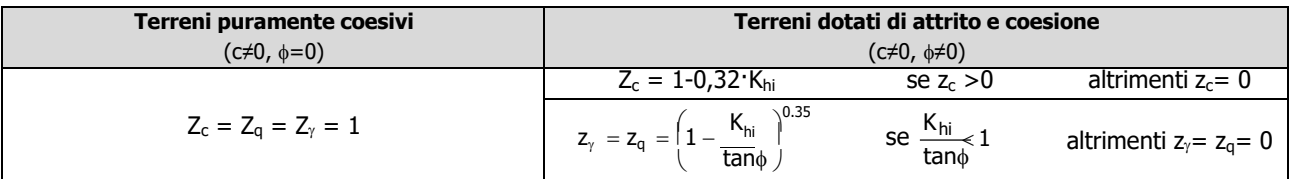

dove:

Khi è ricavato dallo spettro di progetto allo SLV attraverso la relazione:

$$
K_{hi}=S_S{\cdot}S_T{\cdot}a_g/g;
$$

i cui termini sono stati precedentemente precisati.

Si fa notare che il coefficiente sismico K<sub>hi</sub> coincide con l'ordinata dello spettro di progetto allo SLU per T = 0 ed è indipendente dalle combinazioni di carico.

#### **Verifiche nei confronti degli stati limite ultimi (SLU)**

Di seguito si riporta una tabella riepilogativa relativa alla verifica dello stato limite di collasso per carico limite dell'insieme fondazione-terreno.

Si precisa che il valore relativo alla colonna  $Q_{d, Rd}$ , di cui nella tabella seguente, è da intendersi come il valore di progetto della resistenza R<sub>d</sub>, ossia il rapporto fra il carico limite  $q_{\text{lim}}$  (calcolato come sopra esposto) ed il valore del coefficiente parziale di sicurezza  $\gamma_R$  relativo alla capacità portante del complesso terreno-fondazione, in relazione all'approccio utilizzato. Nel caso in esame il coefficiente parziale di sicurezza  $\gamma_R$  è stato assunto pari a 2,3 (tabella 6.4.I del D.M. 2018).

Si precisa che, nella sottostante tabella:

- la coppia Q $_{Ed}$  e Q<sub>d,Rd</sub> è relativa alla combinazione di carico, fra tutte quelle esaminate, che da luogo al minimo coefficiente di sicurezza (CS);
- nelle colonne "**per Nq**, **per Nc** e **per N**γ", relative ai "**Coef. Cor. Terzaghi**", viene riportato il prodotto tra i vari coefficienti correttivi presenti nell'espressione generale del carico limite. Ad esempio si è posto:

Coef. Cor. Terzaghi per  $N_q = s_q \cdot d_q \cdot i_q \cdot g_q \cdot b_q \cdot \psi_q \cdot z_q$ Coef. Cor. Terzaghi per  $N_c = s_c \cdot d_c \cdot i_c \cdot g_c \cdot b_c \cdot \psi_c \cdot z_c$ Coef. Cor. Terzaghi per  $N_\gamma = s_\gamma \cdot d_\gamma \cdot i_\gamma \cdot g_\gamma \cdot b_\gamma \cdot \psi_\gamma \cdot r_\gamma z_\gamma \cdot c_\gamma$  ...

### **VERIFICHE CARICO LIMITE FONDAZIONI DIRETTE ALLO SLU**

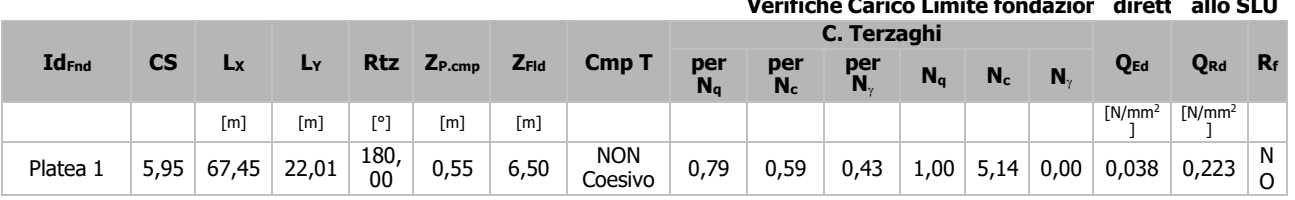

# LEGENDA:<br> **Id**<sub>End</sub> Des

**Id<sub>Fnd</sub>** Descrizione dell'oggetto di fondazione al quale è riferita la verifica.<br>**CS** Coefficiente di sicurezza ([NS] = Non Significativo se CS  $\geq$  100; [V

Coefficiente di sicurezza ([NS] = Non Significativo se CS ≥ 100; [VNR]= Verifica Non Richiesta; Informazioni aggiuntive sulla condizione:  $[V]$  = statica;  $[E]$  = eccezionale;  $[S]$  = sismica;  $[N]$  = sismica non lineare).

Lx/<sub>Y</sub> Dimensioni dell'elemento di fondazione.<br>**Rtz** Angolo compreso tra l'asse X e il lato più

**Rtz** Angolo compreso tra l'asse X e il lato più lungo del minimo rettangolo che delimita il poligono della platea.

**ZP.cmp** Profondità di posa dell'elemento di fondazione dal piano campagna.

Profondità della falda dal piano campagna.

**Cmp T** Classificazione del comportamento del terreno ai fini del calcolo.

**C.** Coefficienti correttivi per la formula di Terzaghi.

**Terzag**

**hi**

**Q<sub>Ed</sub>** Carico di progetto sul terreno.<br>**Q**<sub>Rd</sub> Resistenza di progetto del terr

**Q<sub>Rd</sub>** Resistenza di progetto del terreno.<br>**R<sub>f</sub> [SI]** = elemento con presenza di ri

**Rf** [SI] = elemento con presenza di rinforzo; [NO] = elemento senza rinforzo.

#### **VERIFICHE CARICO LIMITE FONDAZIONI DIRETTE ALLO SLD**

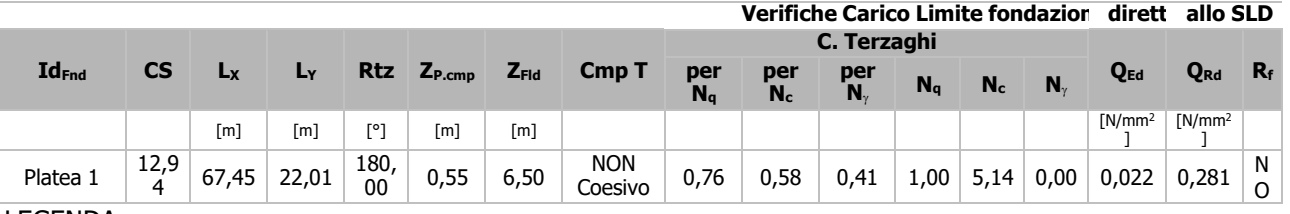

LEGENDA:<br> **Id**<sub>End</sub> Des **Id<sub>Fnd</sub>** Descrizione dell'oggetto di fondazione al quale è riferita la verifica.<br>CS Coefficiente di sicurezza (INSI = Non Significativo se CS > 100: IV

Coefficiente di sicurezza ([NS] = Non Significativo se CS ≥ 100; [VNR]= Verifica Non Richiesta; Informazioni aggiuntive sulla condizione:  $[V]$  = statica;  $[E]$  = eccezionale;  $[S]$  = sismica;  $[N]$  = sismica non lineare).

L<sub>X/Y</sub> Dimensioni dell'elemento di fondazione.<br>**Rtz** Angolo compreso tra l'asse X e il lato più

**Rtz** Angolo compreso tra l'asse X e il lato più lungo del minimo rettangolo che delimita il poligono della platea.

**ZP.cmp** Profondità di posa dell'elemento di fondazione dal piano campagna.

Profondità della falda dal piano campagna.

**Cmp T** Classificazione del comportamento del terreno ai fini del calcolo.

**C.** Coefficienti correttivi per la formula di Terzaghi.

**Terzag**

**hi**

**Q<sub>Ed</sub>** Carico di progetto sul terreno.<br>**Q**<sub>Rd</sub> Resistenza di progetto del terr

Resistenza di progetto del terreno.

**Rf** [SI] = elemento con presenza di rinforzo; [NO] = elemento senza rinforzo.

..., 08/12/2021

*2.2 IL PROGETTISTA STRUTTURALE*

...

Per presa visione, il direttore dei lavori

...

...

### Per presa visione, il collaudatore

...

...